# **COMPITO DI APPLICAZIONI DI INTELLIGENZA ARTIFICIALE 10 Gennaio 2008 (Punteggio su 30/30; Tempo 2h )**

### **Esercizio 1 (punti 8)**

Dato il seguente training set S:

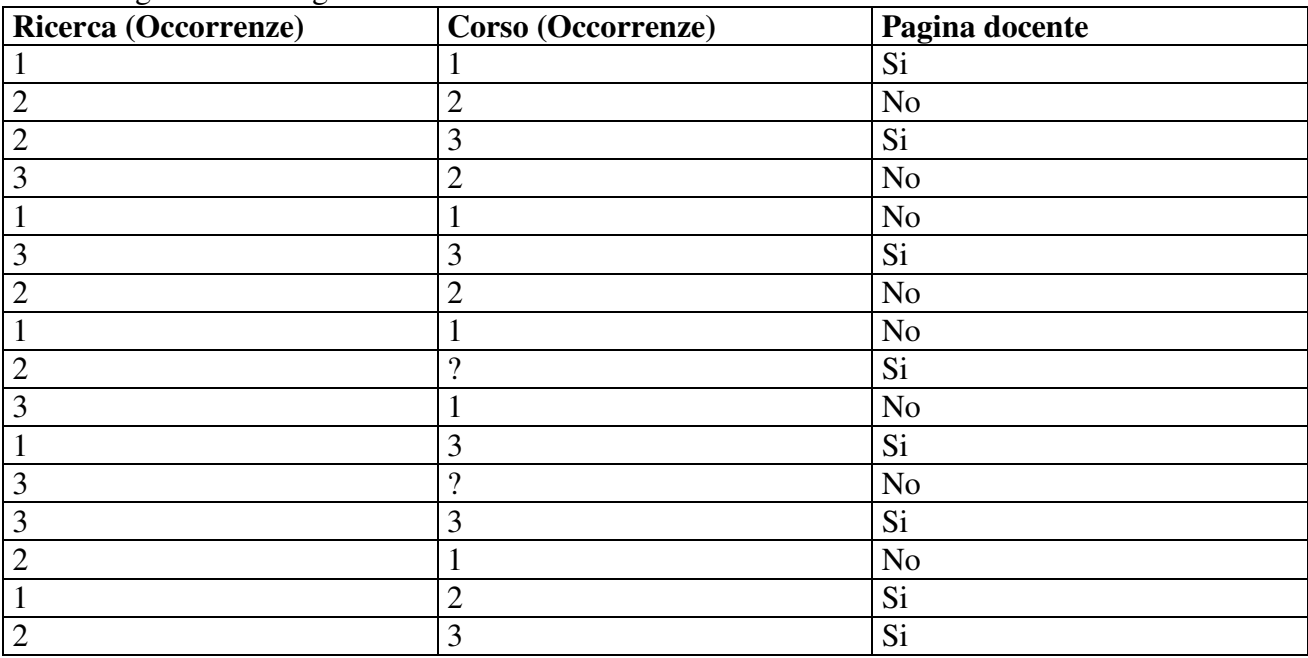

a) Si calcoli l'entropia del training set rispetto all'attributo Pagina docente

b) Si calcoli il rapporto di guadagno dei due attributi rispetto a questi esempi di training

c) si costruisca un albero decisionale ad un solo livello per il training set dato, indicando le etichette delle foglie (numero di esempi finiti nella foglia/numero di esempi finiti nella foglia non appartenenti alla classe della foglia).

d) si classifichi l'istanza:

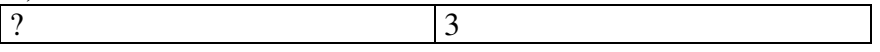

#### **Esercizio 2 (punti 8)**

Si devono caricare delle casse contenente merci varie su di un autocarro, il cui rimorcho ha lunghezza **L**=10 e larghezza **W**=3 (non si consideri l'altezza). Ogni cassa ha una lunghezza **l,**una larghezza **w** e deve essere recapitata ad un destinatario **d**. I dettagli per ogni cassa sono riportati di seguito:

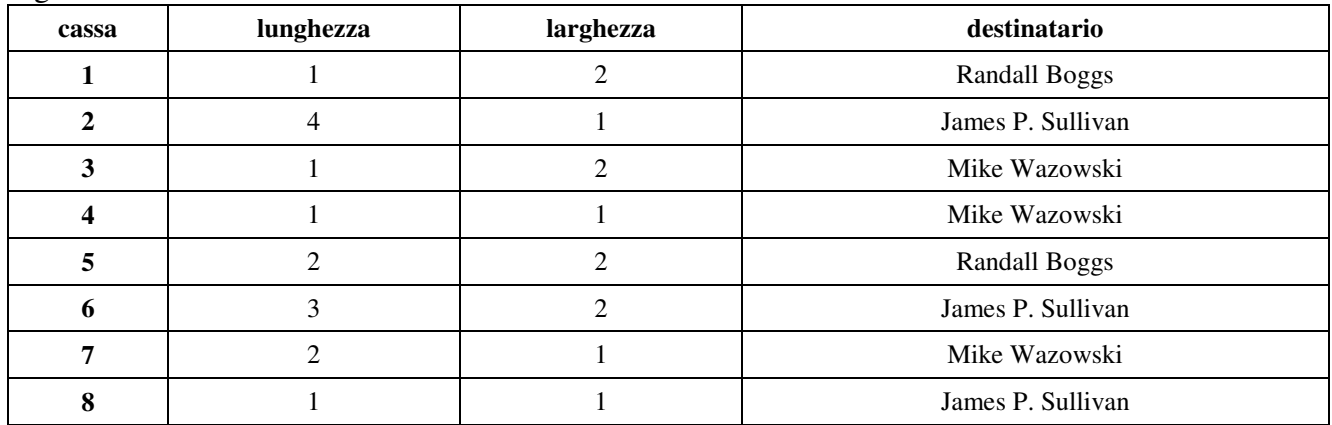

Occorre assegnare ad ogni cassa una posizione nel senso della lunghezza del rimorchio. Si noti che casse che saranno consegnate prima devono risultare accessibili (in fondo al camion) al momento della consegna. L'ordine di visita dei destinatari è il seguente: Sullivan -> Boggs -> Wazowski

#### **Esercizio 3 (punti 8)**

Si consideri il seguente problema: ho due tergicristalli destro e sinistro liberi, due spazzole disponibili, il serbatoio dell'olio vuoto e dell'olio in mano devo montare le due spazzole sui rispettivi tergicristalli e riempire il serbatoio. Ho a disposizione le seguenti azioni

```
monta(Oggetto, Posizione) 
PREC: free(Posizione), inmano(Oggetto) 
EFFECT: manolibera, not inmano(Oggetto), montato(Oggetto Posizione), not 
    free(Posizione) 
afferra(Oggetto) 
PREC: manolibera, disponibile(Oggetto) 
EFFECT: inmano(Oggetto) 
lascia(Oggetto) 
PREC: inmano(Oggetto) 
EFFECT: manolibera, disponibile(Oggetto) 
versa(Oggetto, Contenitore) 
PREC: inmano(Oggetto), vuoto(Contenitore) 
EFFECT: pieno(Contenitore) 
Stato iniziale:<br>free (tergiDX),
                free(tergiSX), vuoto(serbOlio), disponibile(spazDX),
```
Stato goal:montato(spazDX,tergiDX), montato(spazSX,tergiSX), pieno(serbOlio)

Si mostrino i passi compiuti dall'algoritmo POP per risolvere il problema.

#### **Esercizio 4**

- SI modelli l'azione versa dell'esercizio precedente usando la rappresentazione di Kowalsky..
- Si calcoli la least general generalization delle seguenti clausole:  $Cl = \{path(a,b), \neg edge(a,c), \neg edge(a,d), \neg path(d,b)\}.$  $C2 = \{path(b,d), \neg edge(b,e), \neg edge(b,c), \neg path(e,d)\}.$
- Si descriva cosa e' la pianificazione gerarchica e quali tipi sono stati visti a lezione.
- Quali sono i passi della macchina astratta CLP

**disponibile(spaxSX), inmano(olio)** 

- Si descriva come lavora la programmazione logica induttiva

#### **SOLUZIONE**

### **Esercizio 1:**

a) info(S)=-8/16\*log<sub>2</sub> 8/16-8/16\*log<sub>2</sub> 8/16=1 b)  $info_{Ricerca}(S) = 5/16*(-3/5*log_23/5-2/5*log_2 2/5) + 6/16*(-3/6*log_23/6-3/6*log_2 3/6) + 5/16*(-3/6*log_2 3/6)$  $2/5*log_2 2/5-3/5*log_2 3/5=$  $=0.312*0.971+0.375*1+0.312*0.971=0.981$  $gain(Ricerca) = 1-0.981=0.019$ splitinfo(Ricerca)=  $-5/16*log_2(5/16) - 6/16*log_2(6/16) - 5/16*log_2(5/16) = 1.579$ gainratio(Ricerca) =0.019/1.579=0.012

Per calcolare il guadagno dell'attributo Corso non si usa l'entropia calcolata su tutto il training set ma solo sugli esempi che hanno Corso entranti noto (insieme F):  $info(F) = -7/14 * log<sub>2</sub> 7/14 - 7/14 * log<sub>2</sub> 7/14 = 1$  $\frac{\text{info}_{\text{Cross}}(F)=5/14*(-1/5*\log_2 1/5-4/5*\log_2 4/5)+4/14(-1/4*\log_2 1/4-3/4*\log_2 3/4)+5/14(-5/5*\log_2 5/5-14/14-1/4*\log_2 1/4-3/4*\log_2 3/4)+5/14(-5/5*\log_2 5/5-14/14-1/4*\log_2 1/4-3/4*\log_2 3/4)+5/14(-5/5*\log_2 5/5-14/14-1/4*\log_2 1/4-3/4*\log_2 3/4)+5/14(-5$  $0/5*log_2 0/5=$ =0.357\*0.722+0.286\*0.811+0.357\*0=0.490  $gain(Corso) =14/16*(1-0.490)=0.446$  $splitinfo(Corso) = -5/16*log<sub>2</sub>(5/16) - 4/16*log<sub>2</sub>(4/16) - 5/16*log<sub>2</sub>(5/16) - 2/16*log<sub>2</sub>(2/16) = 1.924$  $gain ratio(Corso) = 0.446/1.924 = 0.232$ 

c) L'attributo scelto per la radice dell'albero è Corso.

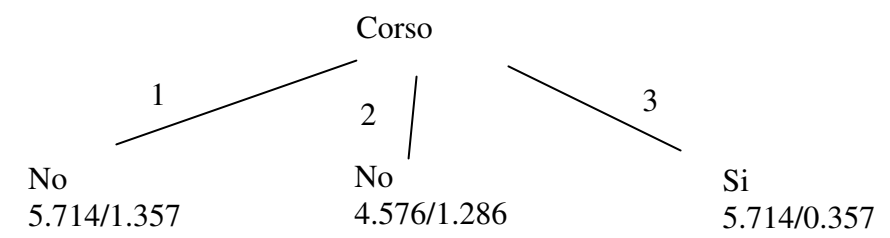

d) l'istanza viene mandata interamente lungo il ramo 3. Quindi la classificazione dell'istanza è Si: 5.357/5.714=93.8% No: 1-93.8%=6.2%

# **ESERCIZIO 2**

Variabili: per ogni cassa:  $X[i] = [0..9]$ Assumendo che il punto 0 sia il lato motrice del rimorchio

Nessuna cassa può debordare dal rimorchio: per ogni cassa:  $X[i] + l[i] \leq 10$ ;

I vincoli di capacità del rimorchio si modellano con un cumulative: cumulative( $X[1]...X[8]$ ,  $I[1]...I[8]$ ,  $W[1]...W[8]$ , 3)

I vincoli sulla disposizione delle casse sono:  $X[3,4,7] + I[3,4,7] \geq X[1,2,5,6,8] + I[1,2,5,6,8]$  $X[1,5] + I[1,5] \geq X[2,6,8] + I[2,6,8]$ 

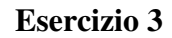

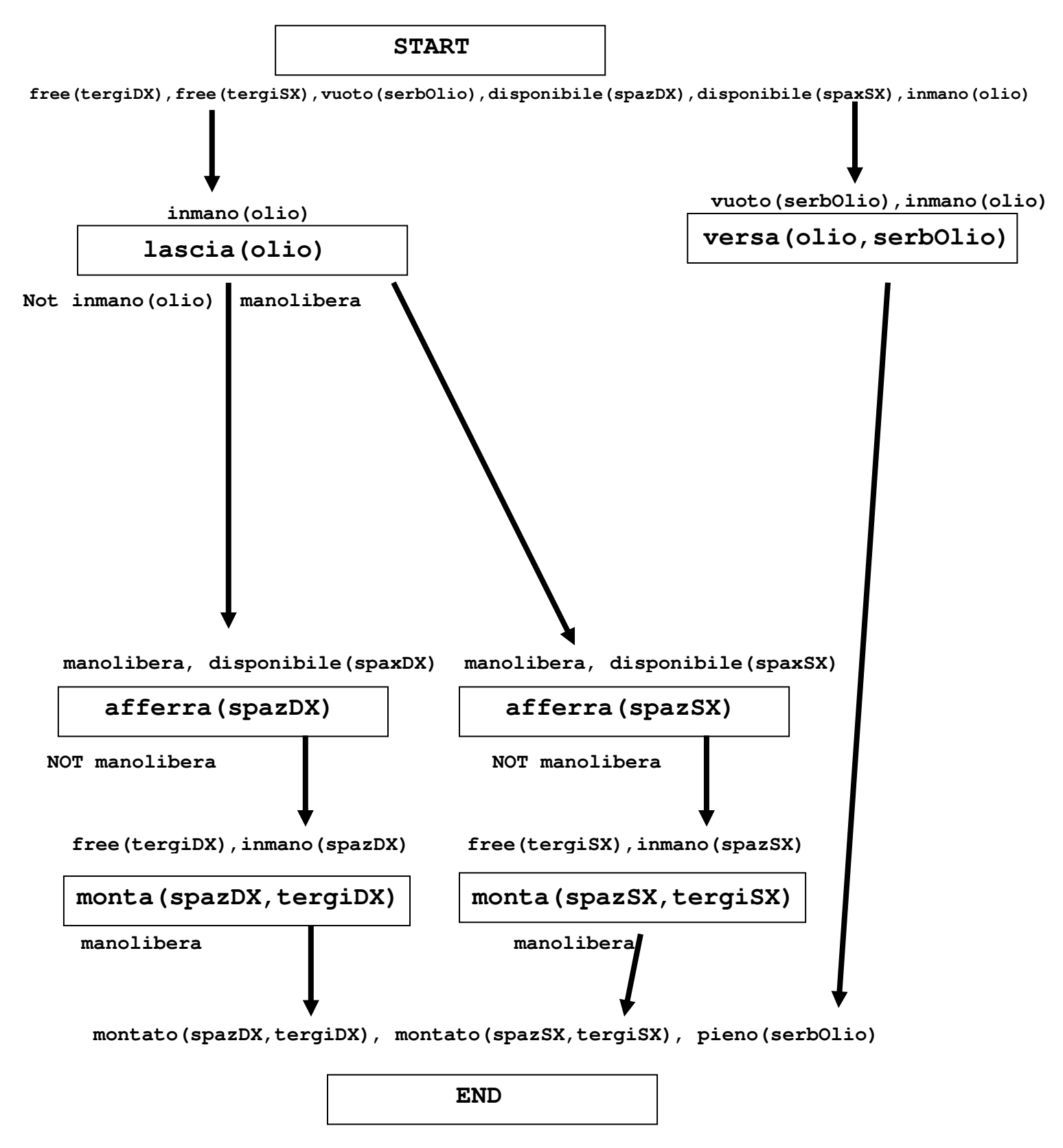

Questo piano contiene dei threat: infatti il causal link(Start, versa(olio, serbOlio), inmano(olio)) e' minacciato dall'azione lascia(olio) che come effetto ha not inmano(olio). Questo threat si risolve mettendo un vincolo di precedenza tra versa(olio, serbOlio) e lascia(olio). Inoltre, ho due threat tra il causal link(lascia(olio), afferra(spaxDX), manolibera) e l'azione afferra(spazSX) e tra il causal link (lascia(olio), afferra(spaxSX), manolibera) e l'azione afferra(spazDX), questi due threat si risolvono mettendo un vincolo di precedenza tra monta(spazDX, tergi DX) e afferra(spazSX). Il piano finale e' quindi il seguente.

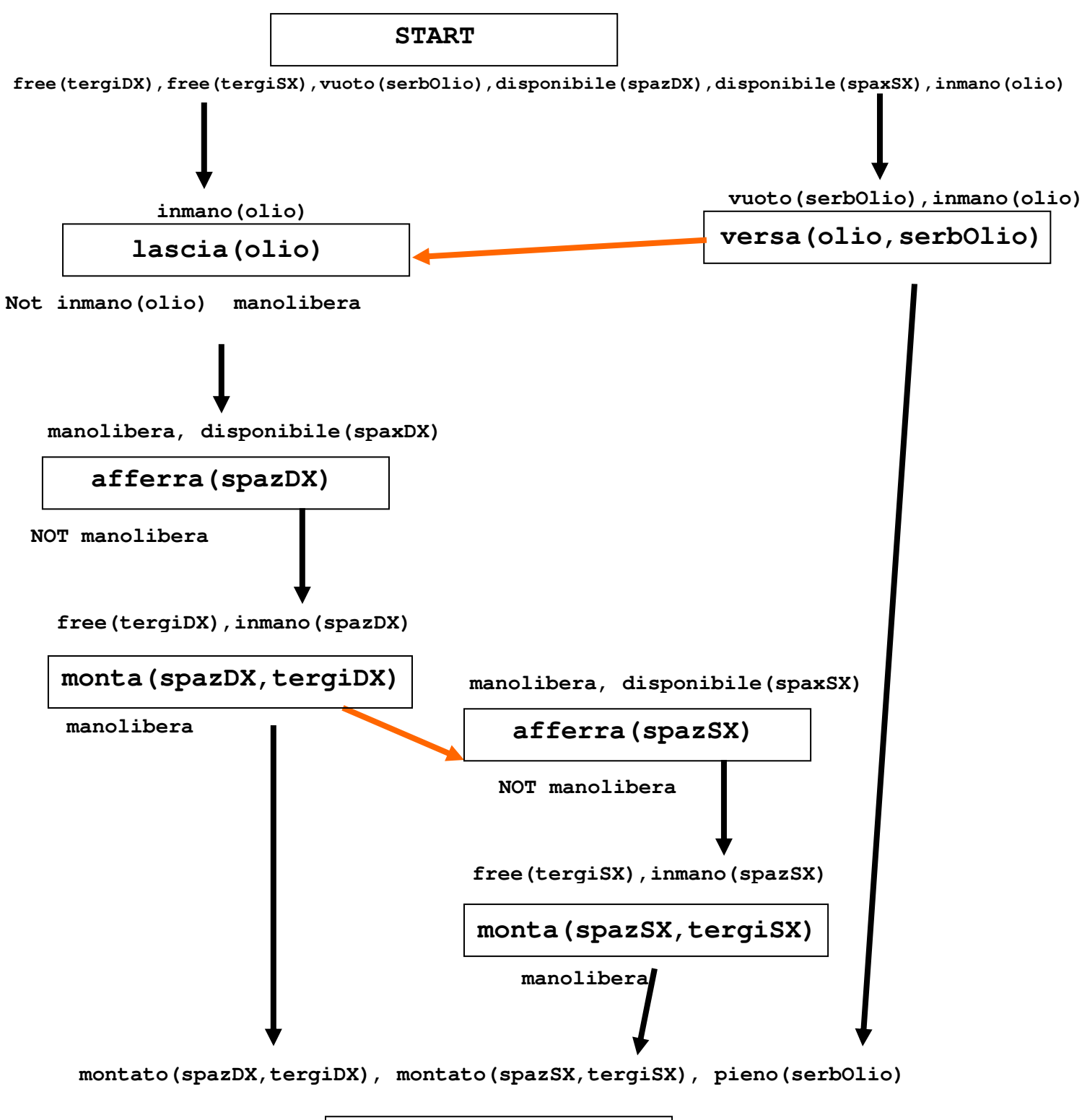

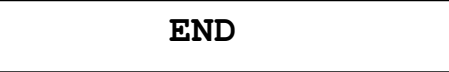

# **Esercizio 4**

 $lgg(C1,C2)=\{path(A,B), \neg edge(A,C), \neg edge(A,c), \neg edge(A,D), \neg edge(A,E), \neg path(D,B)\}.$